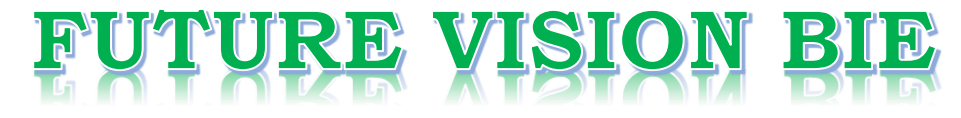

## **One Stop for All Study Materials**

## & Lab Programs

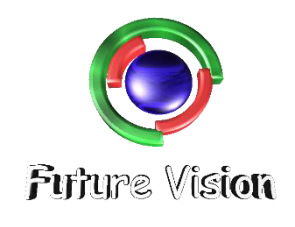

By K B Hemanth Raj

Scan the QR Code to Visit the Web Page

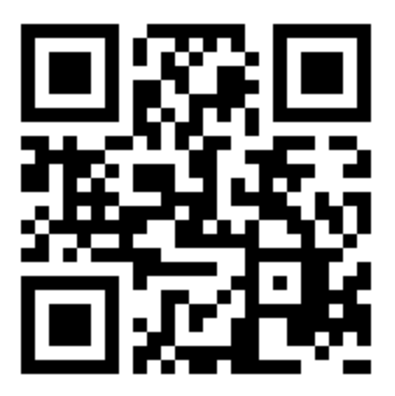

Or

**Visit : [https://hemanthrajhemu.github.io](https://hemanthrajhemu.github.io/)**

Gain Access to All Study Materials according to VTU, Currently for CSE - Computer Science Engineering...

**Join Telegram to get Instant Updates:<https://bit.ly/2GKiHnJ>**

**Contact: MAIL: [futurevisionbie@gmail.com](mailto:futurevisionbie@gmail.com)**

**INSTAGRAM: [www.instagram.com/hemanthraj\\_hemu/](http://www.instagram.com/hemanthraj_hemu/)**

**INSTAGRAM: [www.instagram.com/futurevisionbie/](http://www.instagram.com/futurevisionbie/)**

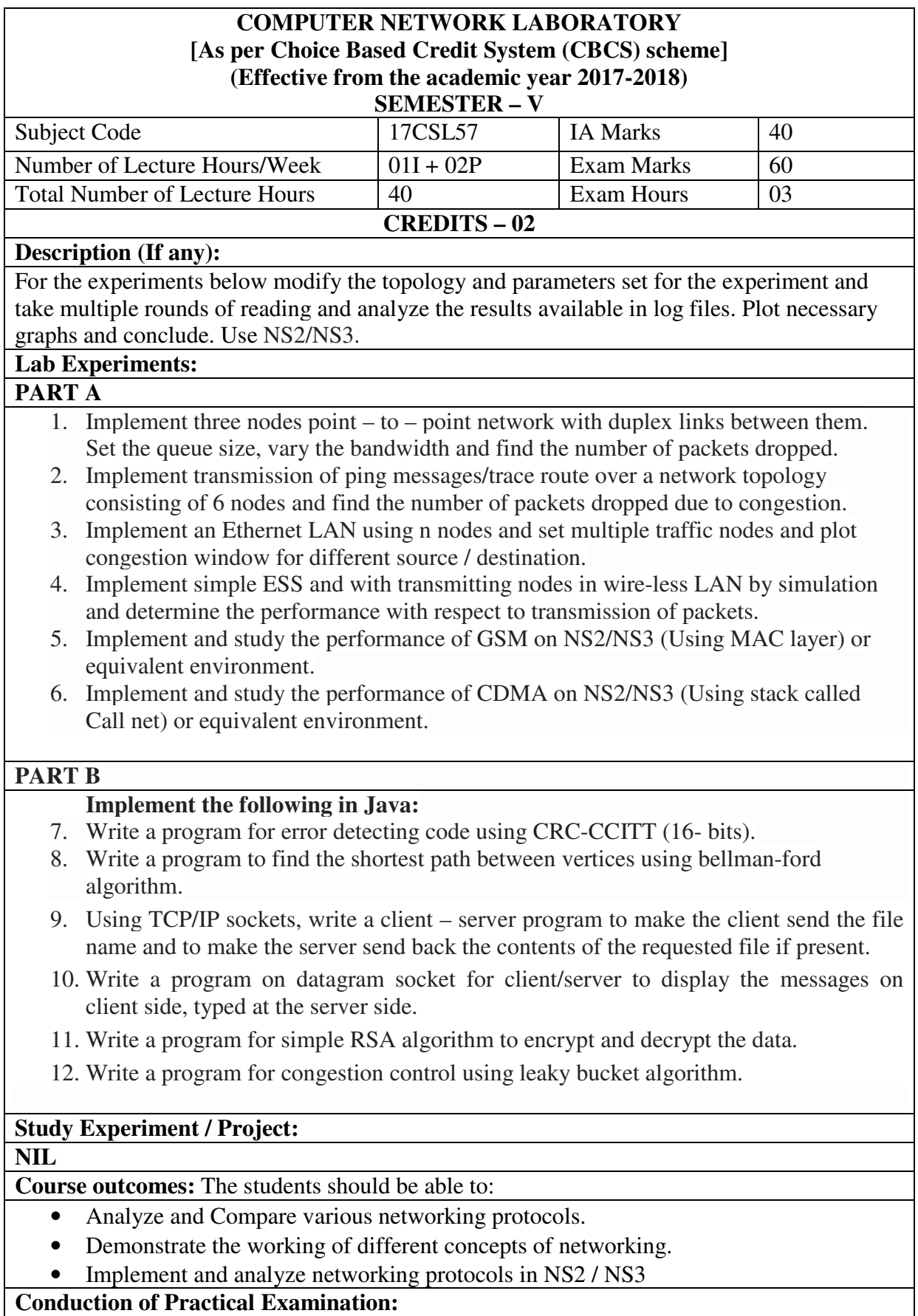

1. All laboratory experiments are to be included for practical examination.

2. Students are allowed to pick one experiment from part A and part B with lot.

3. Strictly follow the instructions as printed on the cover page of answer script

4. Marks distribution: Procedure + Conduction + Viva: 100

## **Part A: 8+35+7 =50<br>
<b>Part B: 8+35+7** =50 **Part B: 8+35+7**

5. Change of experiment is allowed only once and marks allotted to the procedure part to be made zero.